# **Meridian 1 PC Console Interface Unit Quick Reference Guide**

This quick reference guide describes the basic components of the Meridian 1 PC Console Interface Unit (PCCIU), and provides instructions for what you should do if your PC power fails, or the PCCIU does not work properly.

*Note:* The attendant cannot receive calls until your associated PC-based Console software application is up and running.

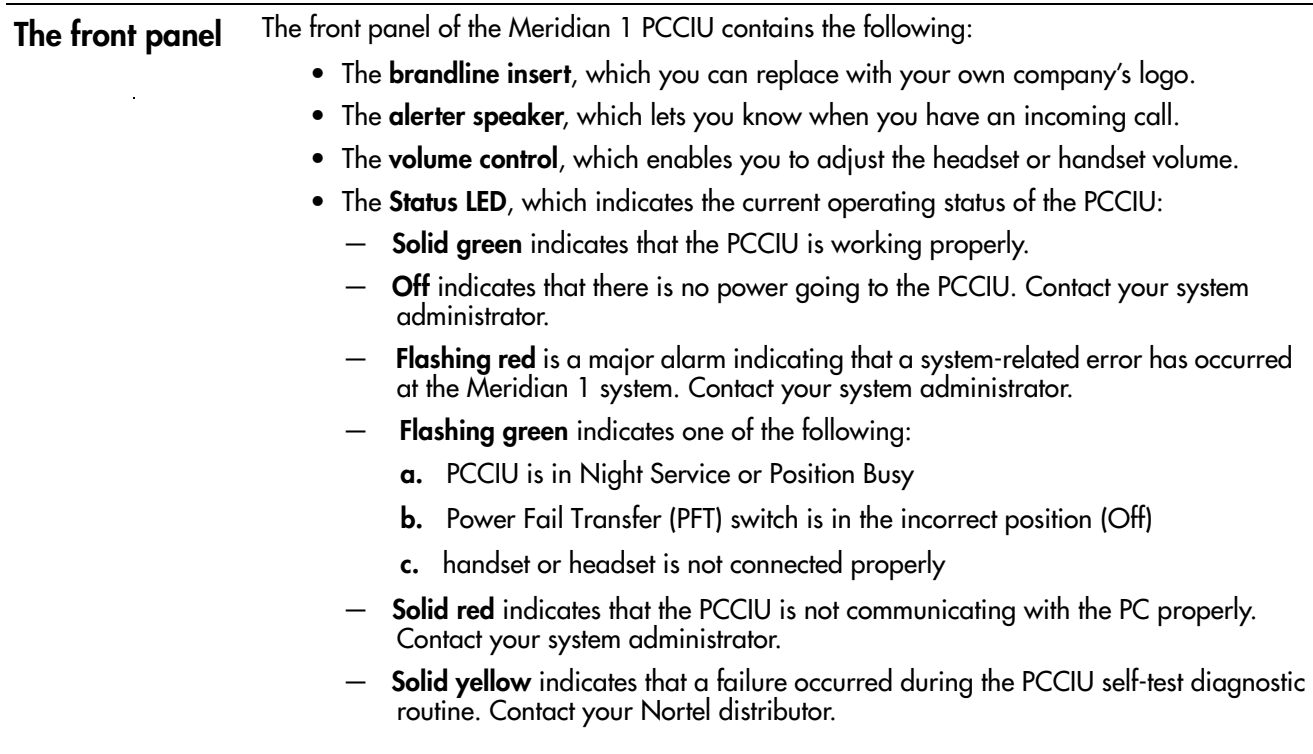

### **Figure 1: Front panel of the PC Console Interface Unit**

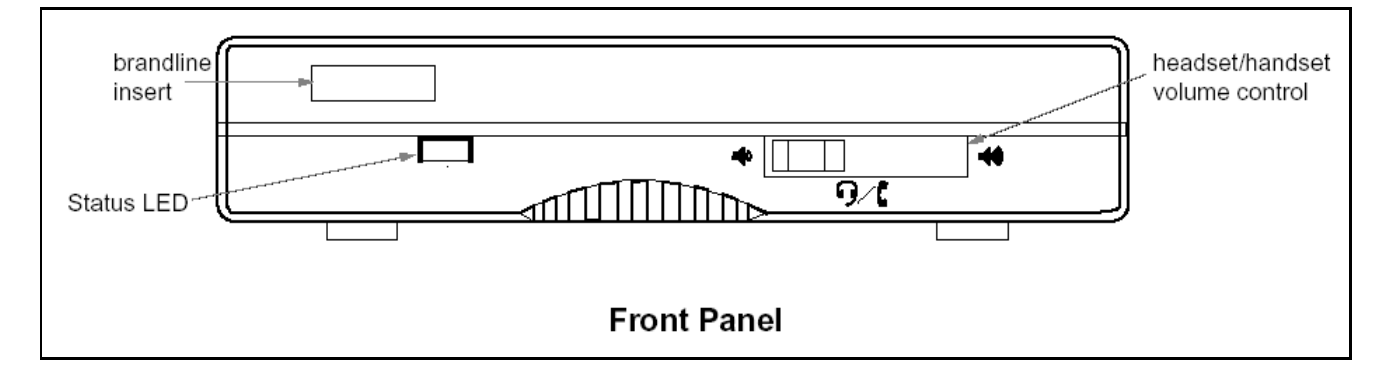

### **The back panel** The back panel of the PCCIU contains the Power Fail Transfer (PFT) switch, which enables you to answer calls directly from an M3900 Series Digital Telephone if the power fails. Refer to ["Answering calls during a PC or power failure"](#page-2-0) on [page 3](#page-2-0). The back panel also contains components used to install and troubleshoot the PCCIU.

#### **Figure 2: Back panel of the PC Console Interface Unit**

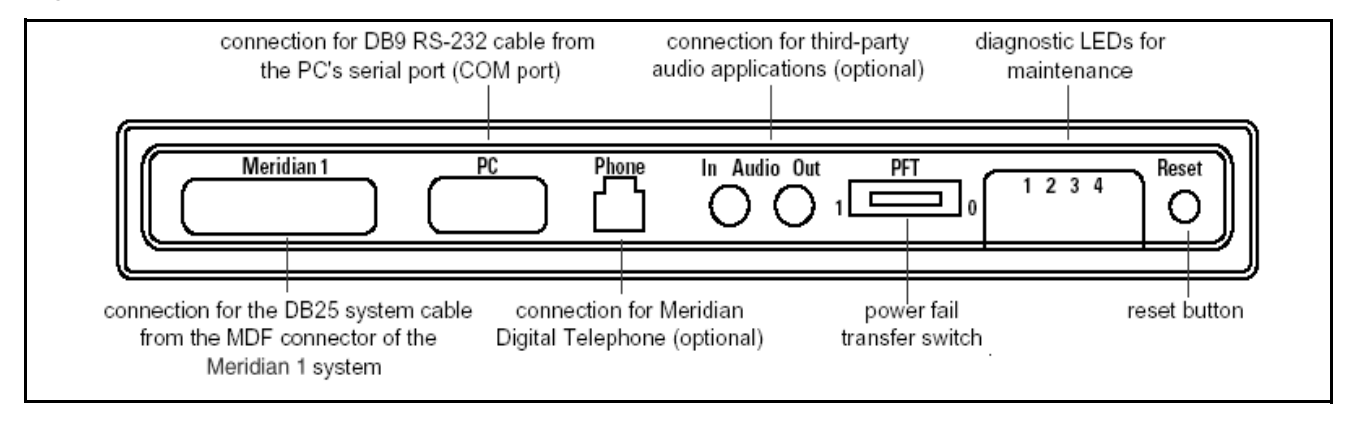

## **The side panel** A headset is attached to the RJ32 jack or a handset to the PJ327 two-prong connector jack on either side of the PCCIU.

- *Note 1:* The PCCIU supports both amplified and non-amplified headsets.
- *Note 2:* The PCCIU does not support carbon-type headsets or handsets. Contact your Nortel distributor for further information on headsets and handsets.

### **Figure 3: Side panel of the PC Console Interface Unit**

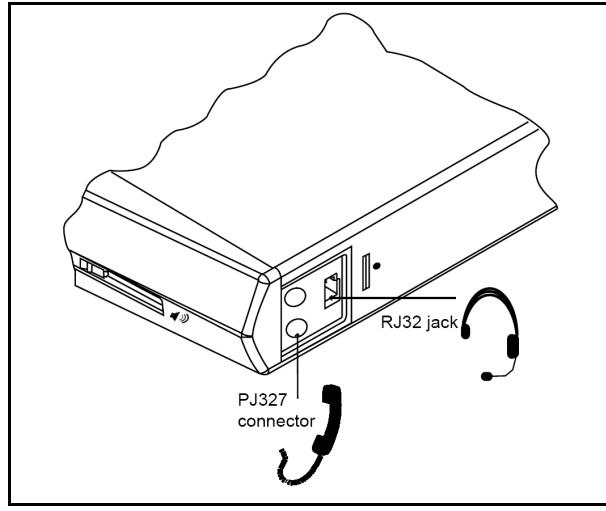

# **Meridian 1 PC Console Interface Unit Quick Reference Guide**

<span id="page-2-1"></span><span id="page-2-0"></span>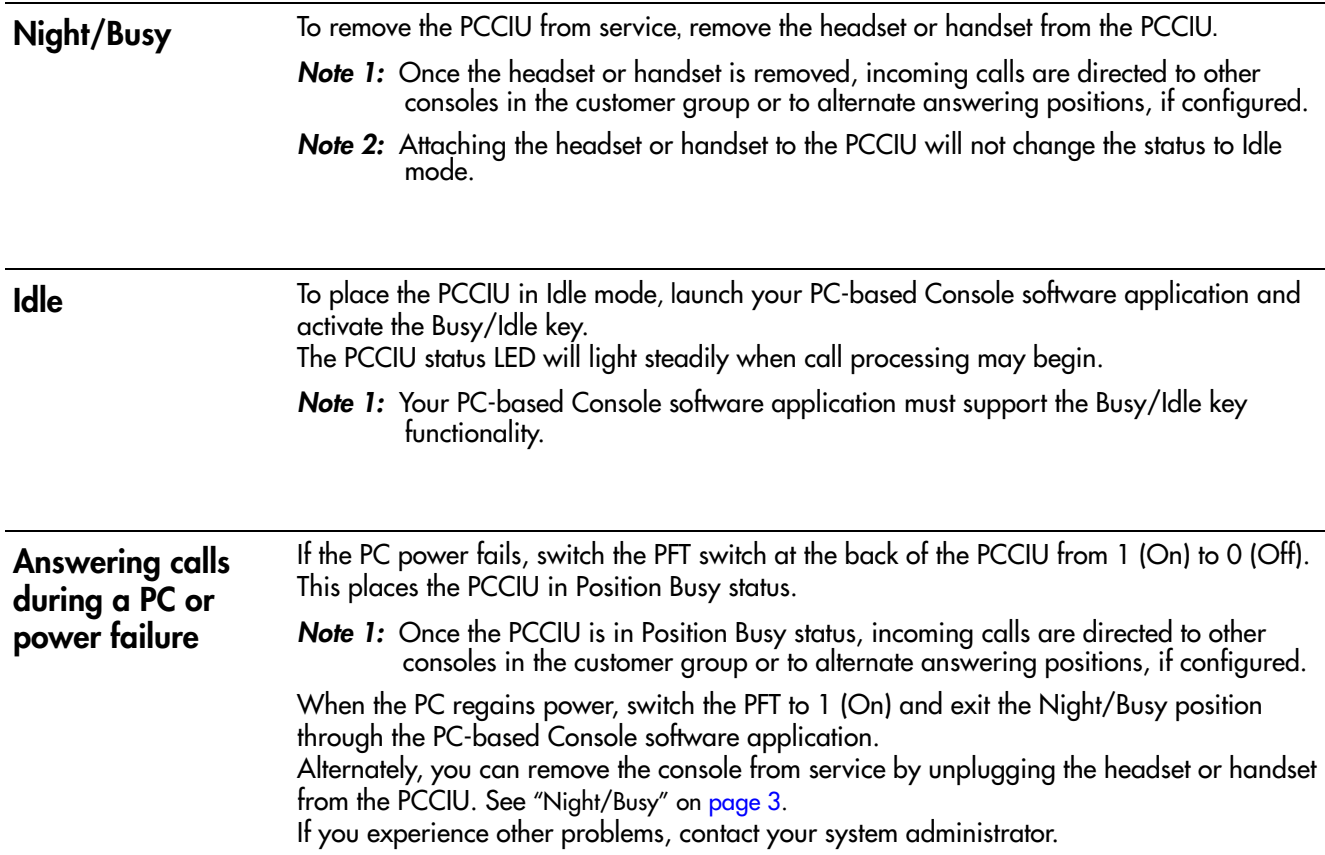

Free Manuals Download Website [http://myh66.com](http://myh66.com/) [http://usermanuals.us](http://usermanuals.us/) [http://www.somanuals.com](http://www.somanuals.com/) [http://www.4manuals.cc](http://www.4manuals.cc/) [http://www.manual-lib.com](http://www.manual-lib.com/) [http://www.404manual.com](http://www.404manual.com/) [http://www.luxmanual.com](http://www.luxmanual.com/) [http://aubethermostatmanual.com](http://aubethermostatmanual.com/) Golf course search by state [http://golfingnear.com](http://www.golfingnear.com/)

Email search by domain

[http://emailbydomain.com](http://emailbydomain.com/) Auto manuals search

[http://auto.somanuals.com](http://auto.somanuals.com/) TV manuals search

[http://tv.somanuals.com](http://tv.somanuals.com/)